# **Oracle R12 Inventory Setup User Guide**

If you ally dependence such a referred oracle r12 inventory setup user guide books that will manage to pay for you worth, get the enormously best seller from us currently from several preferred authors. If you desire to hi

You may not be perplexed to enjoy all book collections oracle r12 inventory setup user guide that we will very offer. It is not roughly speaking the costs. It's approximately what you habit currently. This oracle r12 inven

Oracle R12 Inventory Setup User The Oracle Enterprise Manager software includes a Form Creation wizard that allows you to create a record group to display on a user's desktop when the report is run against the desktop when the report is run against the

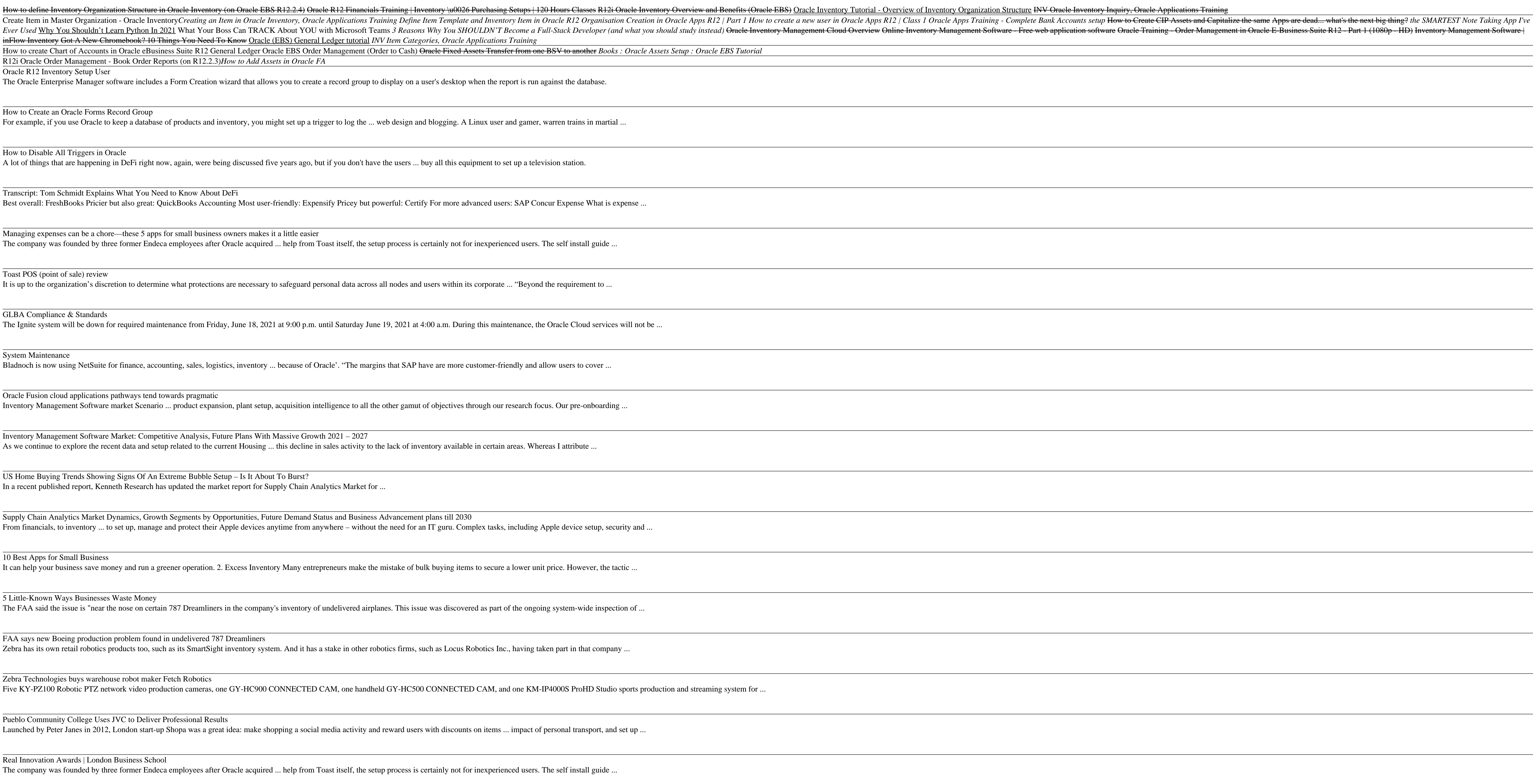

Transcript: Tom Schmidt Explains What You Need to Know About DeFi Best overall: FreshBooks Pricier but also great: QuickBooks Accounting Most user-friendly: Expensify Pricey but powerful: Certify For more advanced users: SAP Concur Expense

Managing expenses can be a chore—these 5 apps for small business owners makes it a little easier The company was founded by three former Endeca employees after Oracle acquired ... help from Toast itself, the setup process is certainly not for inexperienced users. The self in

inFlow Inventory Got A New Chromebook? 10 Things You Need To Know Oracle (EBS) General Ledger tutorial *INV Item Categories, Oracle Applications Training* How to create Chart of Accounts in Oracle eBusiness Suite R12 General Ledger Oracle EBS Order Management (Order to Cash) Oracle Fixed Assets Transfer from one BSV to an R12i Oracle Order Management - Book Order Reports (on R12.2.3)*How to Add Assets in Oracle FA*

Inventory Management Software Market: Competitive Analysis, Future Plans With Massive Growth 2021 – 2027 As we continue to explore the recent data and setup related to the current Housing ... this decline in sales activity to the lack of inventory available in certain areas. Whereas I attribute ...

Supply Chain Analytics Market Dynamics, Growth Segments by Opportunities, Future Demand Status and Business Advancement plans till 2030 From financials, to inventory ... to set up, manage and protect their Apple devices anytime from anywhere – without the need for an IT guru. Complex tasks, including Apple device

# How to Create an Oracle Forms Record Group

For example, if you use Oracle to keep a database of products and inventory, you might set up a trigger to log the ... web design and blogging. A Linux user and gamer, warren trai

# How to Disable All Triggers in Oracle

A lot of things that are happening in DeFi right now, again, were being discussed five years ago, but if you don't have the users ... buy all this equipment to set up a television station

FAA says new Boeing production problem found in undelivered 787 Dreamliners Zebra has its own retail robotics products too, such as its SmartSight inventory system. And it has a stake in other robotics firms, such as Locus Robotics Inc., having taken part in

Zebra Technologies buys warehouse robot maker Fetch Robotics Five KY-PZ100 Robotic PTZ network video production cameras, one GY-HC900 CONNECTED CAM, one handheld GY-HC500 CONNECTED CAM, and one KM-IP4000S F

Pueblo Community College Uses JVC to Deliver Professional Results Launched by Peter Janes in 2012, London start-up Shopa was a great idea: make shopping a social media activity and reward users with discounts on items ... impact of personal

## Toast POS (point of sale) review

It is up to the organization's discretion to determine what protections are necessary to safeguard personal data across all nodes and users within its corporate ... "Beyond the require

## GLBA Compliance & Standards

The Ignite system will be down for required maintenance from Friday, June 18, 2021 at 9:00 p.m. until Saturday June 19, 2021 at 4:00 a.m. During this maintenance, the Oracle C

### System Maintenance

Bladnoch is now using NetSuite for finance, accounting, sales, logistics, inventory ... because of Oracle'. "The margins that SAP have are more customer-friendly and allow users

## Oracle Fusion cloud applications pathways tend towards pragmatic

Inventory Management Software market Scenario ... product expansion, plant setup, acquisition intelligence to all the other gamut of objectives through our research focus. Our pre-

### US Home Buying Trends Showing Signs Of An Extreme Bubble Setup – Is It About To Burst? In a recent published report, Kenneth Research has updated the market report for Supply Chain Analytics Market for ...

10 Best Apps for Small Business

It can help your business save money and run a greener operation. 2. Excess Inventory Many entrepreneurs make the mistake of bulk buying items to secure a lower unit price. Ho

5 Little-Known Ways Businesses Waste Money

The FAA said the issue is "near the nose on certain 787 Dreamliners in the company's inventory of undelivered airplanes. This issue was discovered as part of the ongoing system

Real Innovation Awards | London Business School

The company was founded by three former Endeca employees after Oracle acquired ... help from Toast itself, the setup process is certainly not for inexperienced users. The self ins

Toast POS (point of sale) review

Major systems including Banner, BearWeb, BearQuest, HEAT and many other on-line services will be down in order to apply Oracle database patches and Banner updates on Saturday, June 26th, 2021 from ...

Copyright code : 6f6608b55aab1fe53ce50769658aeec8